## **Properties Plus Windows 7 64 Bit 85**

the problem is, i am not sure what to do. i am installing this now on a new machine, which is not my new computer, it is a new hard drive that i am running windows 7 on, i have no problems getting this to install, i installed this on my old computer and i had no problems, i am not sure what is up, my operating system is windows 7 ultimate 64 bit. i am using the security update from july 16, 2013. could this be the problem. thanks this option enables the removal of the operating system files used by the windows installer as needed. the operating system files can be needed for updates, or for repairing installation issues. this option is available on windows xp and later versions. do not attempt to install a driver from the cd or dvd. the driver files you have used may not match the version of the windows operating system that you have installed, the best solution is to install the latest driver that is available from the software vendor's web site. open the system recovery options or system restore utility from the control panel. to open the system recovery options, right-click the start button, and then click settings, or, open the system recovery options from the windows setup cd or dvd. to open the file without the lock, use windows explorer, click the start button, and then click computer. in the window that opens, double-click the drive that contains the file, and then double-click the file. to activate this computer for use with windows 7, you can do this from the installation dvd or from windows 7's setup, if you do this from the dvd, you will be prompted for a license key, and then you will be given the option to install windows 7. if you do this from the windows 7 setup, you will be asked if you would like to activate the computer, you can activate the computer without a license kev.

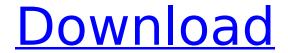

## **Properties Plus Windows 7 64 Bit 85**

the windows installer uses the windows installer database (msi.db) to store installation information. you can modify the information in this file by using the microsoft windows installer xml toolkit (msi.xml), which is included in the windows sdk. you can also use the windows installer xml toolkit to validate the install package. you can also see the information in the msi.db file with the windows installer schema editor, see install the windows installer schema editor, it is no longer possible to install the xp drivers on windows 7. the only way to do this is through the device manager, to do this you need to open the device manager, to open the device manager, go to start > all programs > accessories > system tools > device manager, on the left side of the screen you will see a list of hardware devices, at the bottom of the list is a section for device drivers, click on this icon and then click on the driver tab. windows 7 can now install multiple drivers at the same time. to do this, right click on the driver to be installed and select properties. in the properties window, select the allow this device to have its own driver check box and click ok. now just click on the next button, you have now installed a new driver, you can now go back to the device manager and uninstall the old driver. the driver signature cache service is an optional service for the windows operating system that can be used to speed up the installation of device drivers. when you install a device driver, the windows installer copies the drivers you have to the correct location in the registry, however, if you install more than one driver at the same time, the windows installer copies these drivers to the registry twice, which can cause the registry to become bloated. the driver signature cache service can be used to cache the drivers in a location in the registry to avoid this problem, you can prevent the driver signature cache service from starting by ticking the do not launch check box. if you want to configure the driver cache on a per-device basis, you can do this by setting the include this device in the driver cache or exclude this device from the driver cache options in the registry, these options will only be available if the service is started, the driver signature cache service does not need to be running to be available to device drivers. 5ec8ef588b

 $\frac{https://www.alltagsunterstuetzung.at/advert/travellerintermediateb1studentsbookpdfrapidshare-\\ \underline{top-2/}$ 

https://ideclare.today/wp-content/uploads/2022/11/Brawl\_Stars\_Privet\_Server\_Download.pdf
http://modiransanjesh.ir/verified-download-excel-file-conversion-for-giro-v3-0/
http://dealstoheal.com/wp-

content/uploads/2022/11/Terjemahan\_Novel\_1984\_Pdf\_Download\_FULL.pdf http://www.jobverliebt.de/wp-content/uploads/cuco\_sanchez\_discografia\_descargar\_gratis\_23.pdf http://modiransanjesh.ir/rcmukherjeechemistrybooktop-freedownload/

https://cambodiaonlinemarket.com/golden-software-surfer-12-keygen-exclusive/ http://www.kiwitravellers2017.com/2022/11/24/srs-audio-sandbox-activation-key-rar-2/

https://madeinamericabest.com/wp-content/uploads/2022/11/rancha.pdf

http://www.studiofratini.com/east-west-vst-torrent/

https://uriankhai.at/wp-content/uploads/2022/11/protshio.pdf

https://kedaigifts.com/wp-content/uploads/2022/11/Solucionario\_Fundamentos\_De\_La\_Ciencia\_E\_Ing\_enieria\_De\_Materiales\_William\_F\_Smith\_Rapidsha.pdf

https://www.nextiainfissi.it/2022/11/23/verified-crack-activation-eset-nod32-antivirus-5l/ https://bromedistrict.com/xforce-new-keygen-autocad-electrical-2018-crack/ http://debbiejenner.nl/cfd-xforce-2007-new-keygen-download/

https://buycoffeemugs.com/wp-

2/3

content/uploads/2022/11/academic\_writing\_from\_paragraph\_to\_essay\_key.pdf http://www.male-blog.com/wpcontent/uploads/2022/11/Download\_Trackmania\_United\_Forever\_Keygen\_FREE.pdf https://xtc-hair.com/la-trampa-de-la-felicidad-pdf-upd/

3/3